# **SIEMENS**

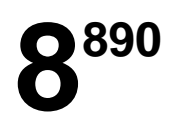

VISONIK®

## **Event-dependent BPS functions**

Function sheet

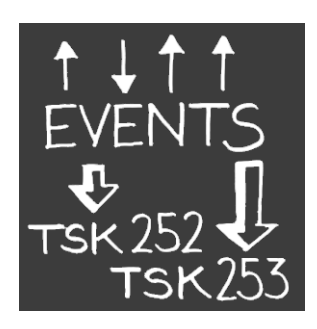

**A building automation and control system must react with predefined functions to certain events. In VISONIK, the BPS handles automation level events and, if programmed, forwards to the management station.**

#### **Use**

State changes and I/O module points

Events change states. As a rule, all BPS point types can react to events. Event processing is explained below based on a sample for I/O module points and point types. We distinguish between the following:

- Input points: Signaling (ML), measuring (MW), counting (ZW). They transmit change of states from the plant and indicate to the BPS that events have occurred.
- Output points: Switching (SB), positioning (ST). They create events if the BPS issues switching or positioning commands to the plant.

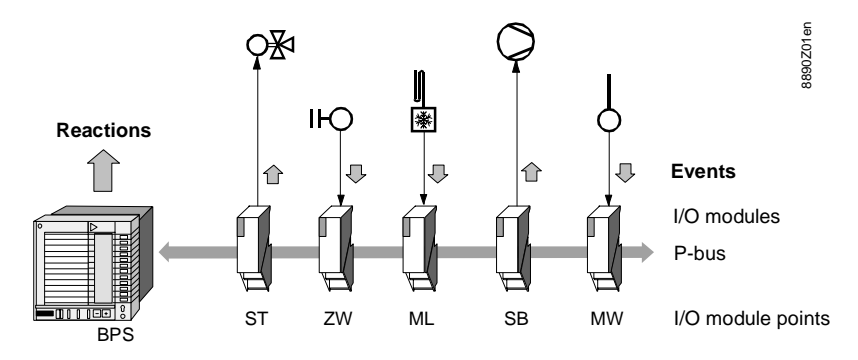

#### Examples for events

For example, the following events can be communicated via the I/O module points:

- Positioning command point ST issues a positioning command change to the valve.
- Counter value point ZW indicates the volumetric flow for synchronization pulses.
- Signaling point ML indicates the fault state of the status contact FROST.
- Switching command point SB switches on or off the valve.
- Measured value point MW acquires the change of supply air temperature.

#### **Reactions**

The BPS triggers event-dependent functions, or reactions, if events are transmitted or created. Reactions may be: Plant manipulations, report output, alarm triggers, reaction picture creation on INSIGHT, opening of telephone connection, etc..

### **Functioning**

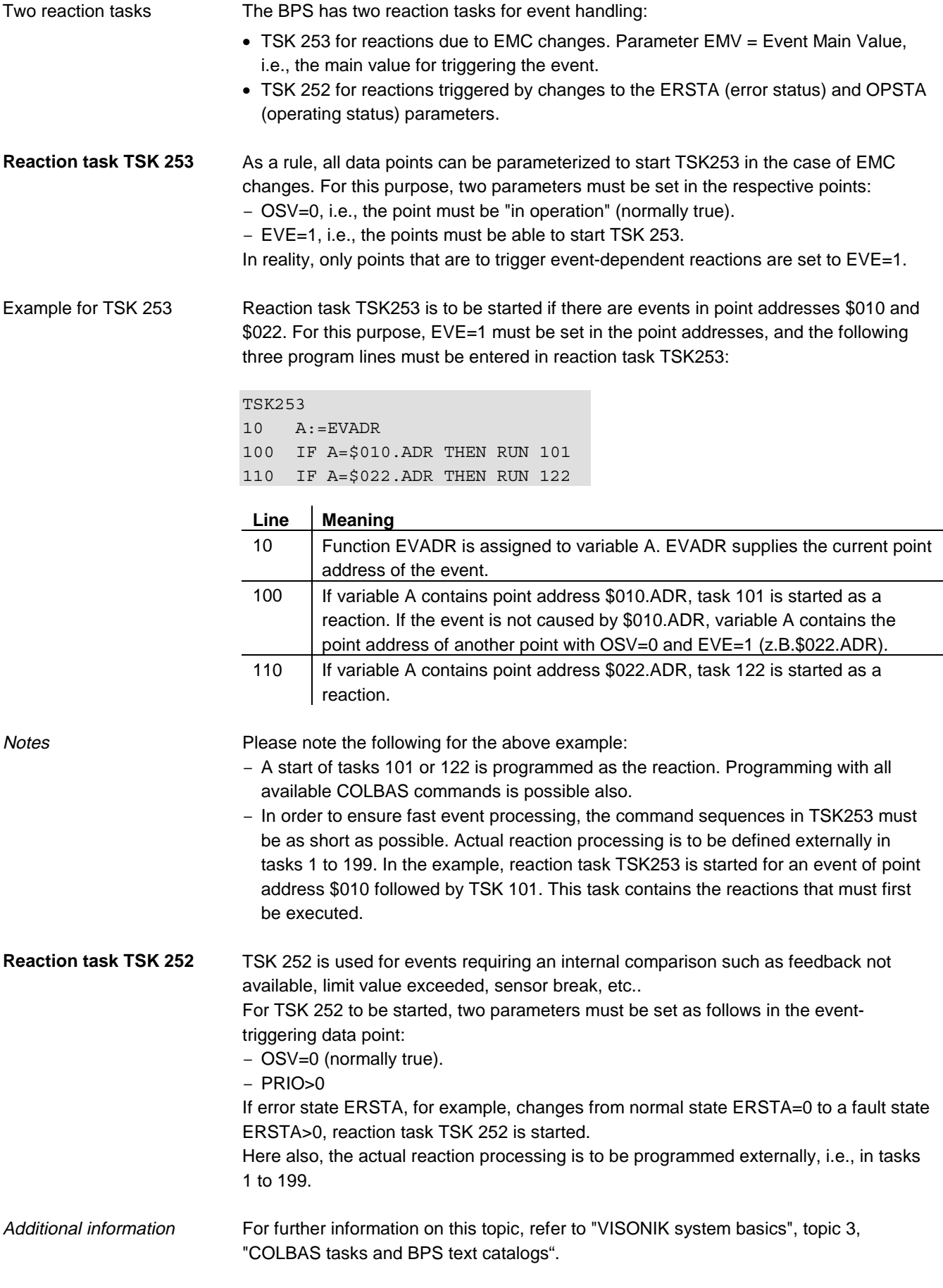

2002 Siemens Building Technologies Ltd.